**Storage SCP Emulator Crack Download For Windows** 

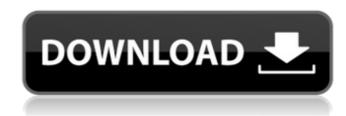

# Storage SCP Emulator Crack + Free Download [2022-Latest]

Storage SCP Emulator Serial Key is an easy to use application that enables you to emulate the storage functionality of a workstation but also of a complete PACS system including Storage Commitment. You can validate the data, allow or reject duplicate data and create a DICOM Dir out of the received data. The application can be used by service engineers, test engineers and software developers. CT Simulator is an application that can be used as a kind of alternative to the expensive CT Simulator (or operating room). You can simulate the x-ray, the scan, the patient but also the workflow of a real CT scanner. Scanning can be performed in a fashion to mimic the real situation. The application can be used by doctors, scientists, engineers and students. This Software is intended to be used as a demo of the workings of the IndiXon software alone. The demo is intended to be used in a non-commercial environment and the full version will be available to IndiXon is a company that specialises in medical imaging informatics. When a heart attack has occurred, an IMRT cancer treatment plan must be done as quickly as possible in order to get the treatment and save the patient's life. IndiXon use the power of their software to successfully develop and design IMRT cancer treatments with the purpose of saving patients' lives. If you would like to buy IndiXon software, they have a company page on the web (www.indixon.com) where you can download the full version includes all the features that you will see in the demo version, including...

SilentCommander is a remote access tool which supports Telnet/SSH, RDP, DCOM, FTP, NNTP, POP3, SMTP, HTTP and WWW. It provides file transfer services and batch processing using a COM-like API. It allows users to transfer files by drag and drop, and offers functions such as HTTP download, FTP upload and SMTP mail. The

# Storage SCP Emulator Crack + Registration Code Download

#### Storage SCP Emulator Free Download [Updated] 2022

The application supports: Storage Authorization Storage Commitment Local and remote storage Sequential files Folder & File copy Multiple DICOM-DIRs Check for amount of storage and use of storage Data validation Upload of locally stored data Upload of locally modified (flagged) data Upload and leave undone Check of correct DICOM-DIRs Managing user's configuration Read and write of user's configuration Formatting Testing of project migration to PACS Product Features: You can send the data on an Email (default) or you can choose to import it directly from a ZIP folder. You can import the data into a PACS file system. You can copy files or DICOM-DIRs and the used storage space. The application can recognize the DICOM-DIRs with different presentation state) and DICOM objects (DICOM objects inside the PACS file system and DICOM DICOM-DIRs). You can export the data in one ZIP of lader and save these changes to the database. You

### What's New In Storage SCP Emulator?

- Emulation of storage functionality (URL, CDA) - Validation of DICOM Dir out of received files Storage SCP Emulator User Interface: - single or multistage configuration - very easy to use Requirements: - JCK 2017 - Glassfish v3.1.1 DiagPane, for Java Embedded Systems: Software Diagnostic and Reporting System for Mobile Application development. It provides functions such as boot-up logging, hardware monitoring, process tracing and so on. And it can work by connecting to GSM modem via UART port. DiagPane is equipped with multiple graphical interfaces for both technical engineers and end users. For technical engineers, DiagPane uses real time traces and data collected by monitoring system, to diagnose and report faults, and customized user interface and real time traces to give users all the necessary information. More information about DiagPane can be found at its website: DiagPane Features: - Graphic visual interface for end users - GSM modem communication interface for technical engineers - Real time traces collected by monitoring system of faults diagnosis - Software error reporting - Process tracing - Customized incident handler for different mobile communication application - Alarm system of faults - Easy to report faults and events - DIAGPANE OS: Windows DiagPane is a Software Diagnostic and Reporting System for mobile application development. It provides functions such as boot-up logging, hardware monitoring, fault diagnosis, status monitoring, process tracing and so on. And it can work by connecting to GSM modem via UART port. DiagPane is equipped with multiple graphical interfaces for both technical engineers and end users. For technical engineers and end users. For technical engineers and end users are time traces and data collected by monitoring system, to diagnose and report faults, and customize incident handler for multiple mobile communication applications. For end

# **System Requirements:**

Minimum Requirements OS: Windows XP Processor: Pentium III 800 MHz, or equivalent Memory: 512 MB RAM Hard Drive: 1 GB of free space Graphics: DirectX 9-capable video card with a minimum resolution of 1024 x 768 pixels

http://www.suaopiniao1.com.br//upload/files/2022/06/kD1Jc2LPQ2DFY3jC7TNF\_08\_91d08acf2b56b0c7562d9db127c4359c\_file.pdf http://texvasa.com/?p=2150

https://bikerhall.com/upload/files/2022/06/8kDizBNZ8a3rX8xQyW2W 08 91d08acf2b56b0c7562d9db127c4359c file.pdf

https://ksvgraphicstt.com/telmagen-2-00-2-crack-registration-code-mac-win/ https://mrcskin.nl/2022/06/08/find-replace-1-31-download-x64/

http://4uall.net/2022/06/08/privacykeyboard-crack-with-registration-code-free-download/

https://mebblog.ru/nm-02-volume-maximizer-crack-torrent-free-download/

https://vipsocial.ch/upload/files/2022/06/ats5G67YT3EsiALXIhD7\_08\_91d08acf2b56b0c7562d9db127c4359c\_file.pdf https://irootworld01.s3.amazonaws.com/upload/files/2022/06/OrU84YaIHycmEBZ11n35 08 7935743e6a38ab17f8dfca15150f425d file.pdf

https://doyousue.com/tinywebradio-free-license-key-free-for-pc-2/ https://ex0-sys.app/upload/files/2022/06/HwubrJRQfEOkLq5tJ51V\_08\_b26a795ab9bcce5100e7cba68805fc74\_file.pdf https://ksvgraphicstt.com/ibm-web-services-validation-tool-for-wsdl-and-soap-crack-for-windows/

https://www.spasvseyarusi.ru/advert/hair-stylist-calendar-download-mac-win/

https://luxvideo.tv/2022/06/08/triscape-fxfoto-crack-license-key-full-free/ http://sawkillarmoryllc.com/remfakealert-crack-serial-key-free-download-for-windows-updated-2022/

https://geauganews.com/advert/customexplorertoolbar-crack-x64-2022/

https://ex0-sys.app/upload/files/2022/06/DLjp6TaQDhaAF2hjPGwn 08 91d08acf2b56b0c7562d9db127c4359c file.pdf

https://xiricompany.com/double-pendulum-crack-registration-code-free-download-pc-windows/

http://ratucnc.com/?p=1180 https://medcoi.com/network/upload/files/2022/06/PRROxRZdRPUqsGlB1Luq 08 7935743e6a38ab17f8dfca15150f425d file.pdf